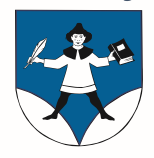

## **INFORMATION**

Dezember 2018

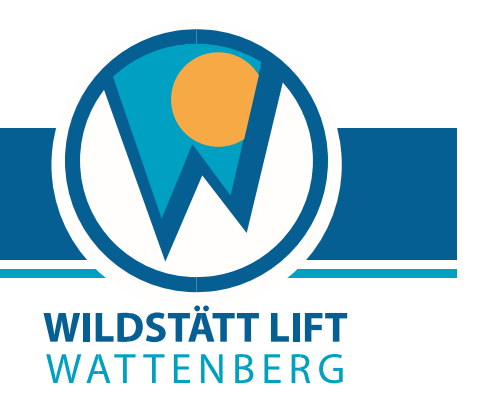

Liebe WattenbergerIinnen! Liebe Freunde unserer Sport- und Erholungseinrichtungen!

Die vergangene Wintersaison 2017/18 war, was Betriebstage und Nutzung unserer Sport- und Erholungseinrichtungen "Wildstättlift", "Panorama Hüttl" und "Naturrodelbahn Kreuztaxen" betrifft, rekordverdächtig.

Die aktuell beginnende Wintersaison 2018/19 startet leider nicht so erfreulich.

Bei einer Überprüfung unserer defekten Pistenraupe stellte die Firma Prinoth einen unvorhersehbar hohen Reparaturaufwand fest, der einem wirtschaftlichen Totalschaden gleichkommt. Zudem stehen bei der Liftanlage wegen vermehrter Ausfälle in der letzten Wintersaison dringend fällige Wartungs- und Reparaturmaßnahmen an. Die Kosten dafür waren geplant, überschreiten aber gemeinsam mit der defekten Pistenraupe (Nachbeschaffung oder Reparatur) insgesamt den für die Gemeinde vertretbaren Kostenaufwand.

Vor dem Hintergrund, dass wir auf Dienstbarkeitsflächen für den Pistenbetrieb derzeit nur eine **Nutzungserlaubnis für 1 Wintersaison** verfügen, sind die derart hohen Investitionen für die Gemeinde aktuell keinesfalls zu rechtfertigen!

Der Schleppliftbetrieb muss daher für die aktuelle Wintersaison 2018/19 **vorübergehend ausgesetzt** werden.

Die **"Naturrodelbahn Kreuztaxen"** wird aber bei entsprechender Schneelage für die Rodlerinnen und Rodler präpariert und das **"Panorama Hüttl"** geöffnet!

Damit die hohen Investitionskosten aus betriebswirtschaftlicher Sicht gerechtfertigt werden können, muss die Wattenberger Freizeit- und Sportanlagen Betreuungs GmbH mit langfristigen Dienstbarkeitsverträgen und einer gesicherten Parkmöglichkeit ausgestattet werden. Wir werden die dafür notwendigen Verhandlungen so schnell als möglich aufnehmen. Um den für uns alle unbefriedigenden Stillstand unseres "Wildstättliftes" zu entschärfen, wird die Gemeinde Wattenberg für die Wintersaison 2018/19 einmalige **Förderangebote**, vor allem für unsere Schul – und Kindergartenkinder, anbieten:

- die Kosten von **Schikursen** für Wattenberger Kinder werden nach Vorlage des Zahlungsbeleges im Gemeindeamt **zu 50%** zurückerstattet
- Saisonkarten der Partnerlifte **Vögelsberg** und **Kolsassberg** werden heuer einmalig mit einem Betrag von **€ 40,-** für Erwachsene und Kinder nach Vorlage im Gemeindeamt Wattenberg vergütet.

Wir bedanken uns für euer Verständnis, wünschen ein Frohes Weihnachtsfest und einen guten Rutsch ins neue Jahr!

Bürgermeister GF der WF&SPAB GmbH

Franz Schmadl Nikolaus Gstir

**Bitte wenden ->**

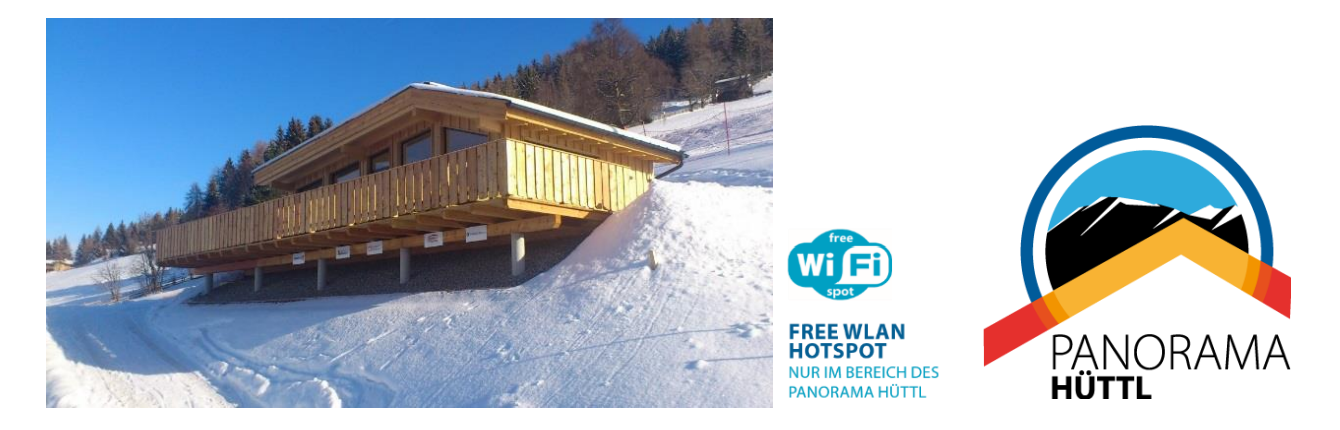

### **Besuchen Sie unser PANORAMA HÜTTL!**

Genießen sie die Sonnenterrasse und die herrliche Aussicht am besten nach einem Winterspaziergang oder einer Rodelpartie auf der Naturrodelbahn Kreuztaxen!

### **ÖFFNUNGSZEITEN PANORAMA HÜTTL ab 22.12.2018**

**Weihnachtsferien von Montag - Sonntag 14.00 Uhr bis 18.00 Uhr 24. Dezember - Kinderprogramm 13.00 Uhr bis 16.00 Uhr Außerhalb der Ferienzeiten nur an den Wochenenden, Samstag und Sonntag 14.00 Uhr bis 18.00 Uhr**

Sollte eine abendliche Öffnung nach einer Vereinsrodelpartie gewünscht sein, bitten wir um Anmeldung und Kontaktaufnahme mit dem Geschäftsführer Klaus Gstir, Tel. 0664/1309772

### Parkmöglichkeit Panorama Hüttl: Parkplatz WILDSTÄTT

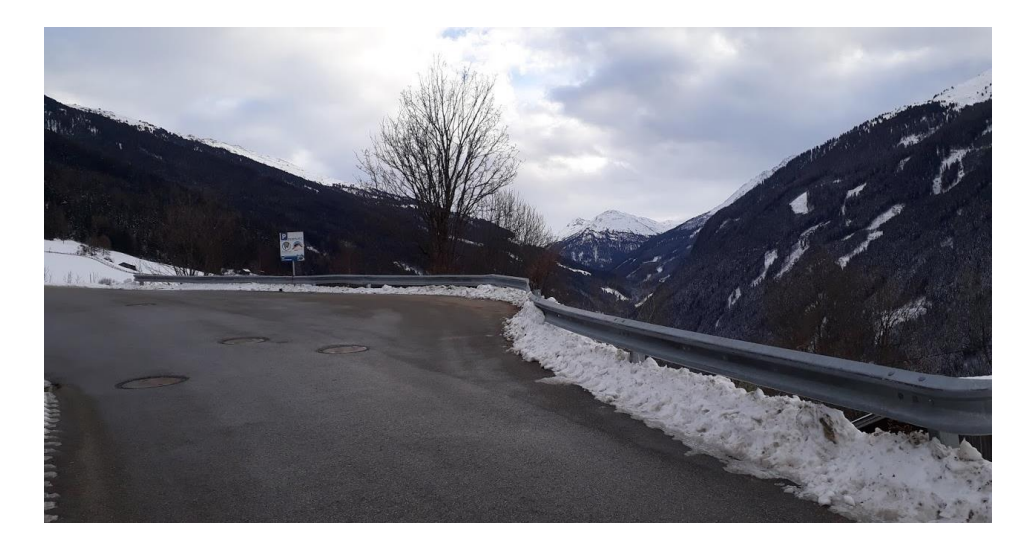

### **ÖFFNUNGSZEITEN NATURRODELBAHN KREUZTAXEN:**

Bitte beachten Sie die Anzeigetafeln und Hinweise oder auch online auf **www.wildstaettlift.at**  Bei entsprechende Schneelage ist die Naturrodelbahn Kreuztaxen durchgehend geöffnet.

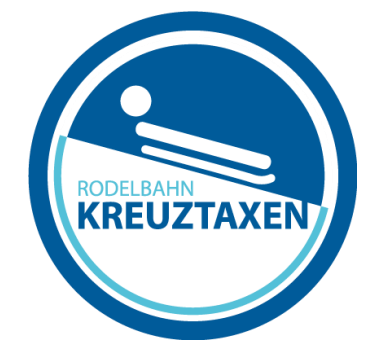

# Wattenberger Freizeit- und Sportanlagen Betreuungs GmbH

**www.wildstaettlift.at facebook.com/wildstaettlift**FN: 284617 f **UID: ATU62968006**